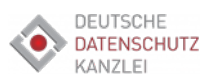

### Microsoft Teams (MS-Teams)

Verfahrensanweisung Stand: 15.05.2020 Klassifikation: **intern** Verantw.: GF Version 1.0

# **1 Datenschutzhinweise für Online-Meetings, Telefonkonferenzen und Webinare via Microsoft-Teams**

Wir möchten Sie nachstehend über die Verarbeitung personenbezogener Daten im Zusammenhang mit der Nutzung von Microsoft Teams informieren.

### **1.1 Verantwortliche Stelle**

**Verantwortliche Stelle** für die Datenverarbeitung, die im unmittelbaren Zusammenhang mit der Durchführung von "Online-Meetings" steht, ist die

ADLON Intelligent Solutions GmbH Albersfelder Straße 30 88213 Ravensburg Telefon: 0751 7607 0 E-Mail: [zentrale@adlon.de](mailto:zentrale@adlon.de) Web:<https://adlon.de/datenschutz/>

### **Bitte beachten Sie:**

Sobald Sie die Internetseite von Microsoft Teams aufrufen, ist der Anbieter von Microsoft Teams für die Datenverarbeitung verantwortlich. Teams ist ein Service der:

Microsoft Corporation One Microsoft Way Redmond WA 98052-6399 USA

Ein Aufruf der Internetseite ist für die Nutzung von Microsoft Teams jedoch nur erforderlich, um sich die Software für die Nutzung von "Microsoft Teams" herunterzuladen.

Die Datenschutzhinweise von Microsoft Teams finden Sie hier:

[Support-und-Datenschutzbestimmungen-von-Microsoft-Teams.](https://support.office.com/de-de/article/Support-und-Datenschutzbestimmungen-f%C3%BCr-die-kostenlose-Version-von-Microsoft-Teams-9116c829-c8fa-4822-96a3-1e89b2911ba5)

### **1.2 Unser/e Datenschutzbeauftragte/r**

Die ADLON Intelligent Solutions GmbH hat einen Datenschutzbeauftragten bestellt.

Wenn Sie Fragen oder Anmerkungen zum Datenschutz haben (beispielsweise zur Auskunft und Aktualisierung Ihrer personenbezogenen Daten), können Sie auch Kontakt mit unserem Datenschutzbeauftragten aufnehmen.

Maximilian Musch Deutsche Datenschutzkanzlei Richard-Wagner-Str. 2 88094 Oberteuringen E-Mail: [anfragen@ddsk.de](mailto:anfragen@ddsk.de)

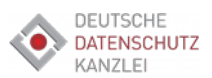

### Microsoft Teams (MS-Teams)

Verfahrensanweisung Stand: 15.05.2020 Klassifikation: **intern** Verantw.: GF Version 1.0

## **1.3 Allgemeiner Nutzungshinweis:**

Sie können Microsoft Teams auch nutzen, wenn Sie die jeweilige Meeting-ID und ggf. weitere Zugangsdaten zum Meeting per E-Mail übermittelt bekommen oder über die Teams-App teilnehmen.

Wenn Sie die Teams-App nicht nutzen wollen oder können, dann sind die Basisfunktionen auch über eine Browser-Version nutzbar, die Sie ebenfalls auf der Website von Microsoft Teams finden:

<https://www.microsoft.com/de-de/microsoft-365/microsoft-teams/group-chat-software>

In einem Online-Meeting haben Sie zudem die Möglichkeit, als Gast teilzunehmen. Hierbei müssen Sie jedoch keine Angaben zu Ihrem Namen machen. Sie können dafür auch ein Pseudonym verwenden.

Beachten Sie zudem, dass Microsoft Teams-Besprechungen teilweise bei nicht unterstützten Browsern nicht möglich sind. Ggf. können dann etwaige Einschränkungen, wie bspw. bei der Freigabe von Kamera, Bildschirm-Inhalten und Mikrofon auftreten.

Nähere Information zu unterstützten Browsern finden Sie hier:

<https://docs.microsoft.com/de-de/microsoftteams/unsupported-browsers>

# **2 Verarbeitungsrahmen**

### **2.1 Zwecke der Datenverarbeitung**

Wir nutzen Microsoft Teams um Telefonkonferenzen, Online-Meetings, Videokonferenzen und/oder Webinare durchzuführen.

Unser Interesse besteht in der Vereinfachung der internen Kommunikation, der Bearbeitung von Anfragen, der Steigerung der Effizienz sowie der Förderung unternehmens- bzw. standortübergreifender Zusammenarbeit.

### **2.2 Datenarten und Kategorien Betroffener**

Bei der Nutzung von Microsoft Teams werden verschiedene Datenarten verarbeitet. Der Umfang der Daten hängt dabei davon ab, welche Angaben zu Daten Sie vor bzw. bei der Teilnahme an einem Online-Meeting machen.

Bei der aktiven Nutzung von solchen Angeboten werden Daten der Kommunikationsteilnehmer verarbeitet und auf den Servern von den eingesetzten Drittanbietern gespeichert, soweit es sich um für den Kommunikationsvorgang erforderliche Daten handelt.

Relevante personenbezogene Datenkategorien-/arten können insbesondere sein:

### **Kategorien Betroffener:**

Teilnehmer (interne/externe) am jeweiligen Online-Angebot (Konferenz, Meeting, Webinar)

#### **Angaben zum Benutzer:**

Anzeigename ("Display Name"), ggf. E-Mail-Adresse, Profilbild (optional), Bevorzugte Sprache

#### **Datenarten:**

Stammdaten (z.B. Name, Adresse) ggf. Pseudonyme, Kontaktdaten (z.B. E-Mail-Adresse, Telefonnummer), Inhaltsdaten (z.B. Texteingaben, Fotografien, Videos), Meta- und Kommunikationsdaten (z.B. Geräte-Informationen, IP-Adressen)

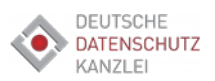

### Microsoft Teams (MS-Teams)

Verfahrensanweisung Stand: 15.05.2020 Klassifikation: **intern** Verantw.: GF Version 1.0

#### **Nutzungs- und Metadaten**:

Datum, Uhrzeit, Meeting-ID, Telefonnummern, Ort

#### **Text-, Audio- und Videodaten auf Grundlage Ihrer Einwilligung:**

Es besteht die Möglichkeit, in einem Online-Meeting die Chat-, Fragen- oder Umfragenfunktionen zu nutzen. Insoweit werden die von Ihnen gemachten Texteingaben verarbeitet, um diese im Online-Meeting anzuzeigen und ggf. zu protokollieren. Um die Anzeige von Video und die Wiedergabe von Audio zu ermöglichen, werden entsprechend während der Dauer des Meetings die Daten vom Mikrofon Ihres Endgeräts sowie von einer etwaigen Videokamera des Endgeräts verarbeitet.

Sie können die Kamera oder das Mikrofon jederzeit selbst über die Teams-Applikation abschalten bzw. stummstellen.

Wenn Sie an einer Videokonferenz teilnehmen, haben Sie darüber hinaus die Möglichkeit, **Hintergrundeffekte**  einzustellen, um – ggf. Ihre private Umgebung – auszublenden. Dies Sie können Sie bspw. während einer Videokonferenz individuell einstellen.

**Welche Daten von Microsoft Teams im Einzelnen gesammelt und zu welchem Zweck verwendet werden, lesen Sie hier**:<https://docs.microsoft.com/de-de/microsoftteams/teams-privacy>

## **2.3 Umfang der Datenverarbeitung**

Wenn es für die Zwecke der Protokollierung von Ergebnissen eines Online-Meetings erforderlich ist, werden wir die Chatinhalte protokollieren. Das wird jedoch in der Regel nicht der Fall sein.

Um an einem Online-Meeting teilzunehmen bzw. den "Meeting-Raum" betreten, können Sie auch ein Pseudonym verwenden.

Im Falle von Webinaren können wir für Zwecke der Aufzeichnung und Nachbereitung von Webinaren auch die gestellten Fragen von Webinar-Teilnehmenden verarbeiten.

Ebenfalls kann von der Möglichkeit Gebrauch gemacht werden, eine Freigabe des Bildschirms zu erteilen. In diesem Fall haben wir Kenntnis von den Daten und Inhalten, die Sie über Ihren Bildschirm teilen.

### **Meeting-Aufzeichnungen**

Wenn wir Meetings aufzeichnen möchten, werden wir Ihnen das im Vorfeld transparent mitteilen und um Ihre **Einwilligung** bitten.

Die Tatsache der Aufzeichnung wird Ihnen zudem in der Teams-App bzw. in der Webbrowseransicht angezeigt. Die Teilnehmer erhalten einen entsprechenden Hinweis, der außerdem mit einem Datenschutzhinweis für Onlineteilnehmer verlinkt ist.

Der Organisator kann zudem festlegen, welche Teilnehmer zur Aufzeichnung berechtigt sind.

Wenn es für die Zwecke der Protokollierung von Ergebnissen eines Online-Meetings erforderlich ist, werden wir die Chatinhalte protokollieren. Das wird jedoch in der Regel nicht der Fall sein.

### **Microsoft-Stream-Cloud-Speicher**

**In unserem Microsoft Teams Admin Center haben wir das Zulassen von Cloud-Aufzeichnungen standardmäßig deaktiviert. Sofern wir eine etwaige Speicherung vornehmen, werden wir Ihnen das vorab transparent mitteilen und um Ihre Erlaubnis bitten.** 

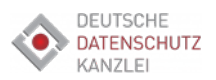

### Microsoft Teams (MS-Teams)

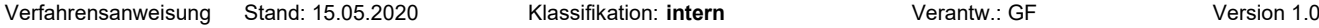

Sofern wir hiernach etwaige Besprechungsaufzeichnungen speichern, können wir dies über die Microsoft Stream-Cloud vornehmen. Dies setzt jedoch voraus, dass die Benutzer für Microsoft Stream lizensiert sind.

Es gibt auch eine Option für die automatische Transkription von Aufzeichnungen, sodass Benutzer Besprechungsaufzeichnungen mit Untertiteln wiedergeben und nach wichtigen Diskussionsbeiträgen in der Transkription suchen können. Die Aufzeichnung erfolgt in der Cloud und wird ggf. im Microsoft Stream gespeichert, sodass Benutzer sie sicher in ihrer Organisation freigeben können.

Nachdem Sie eine Besprechung aufgezeichnet haben, wird Sie von Microsoft Stream zeitlich unbegrenzt aufbewahrt, und erst dann gelöscht, wenn die aufzeichnende Person die Aufzeichnung selbst löscht.

Wenn die Aufzeichnung nicht in den Datenstrom hochgeladen wird, wird Sie im Cloud-Speicher der Teams gespeichert, wo sie 20 Tage lang heruntergeladen werden kann.

Derzeit ist das Feature für die Besprechungsaufzeichnung von Teams für Kunden ausgeschaltet, deren Teams-Daten inländisch gespeichert werden, falls Microsoft Stream im inländischen Datenbereich, in dem die Daten gespeichert werden, nicht verfügbar ist. Um herauszufinden, in welcher Region Ihre Microsoft Stream-Daten gespeichert werden, klicken Sie in Microsoft Stream auf "?". Klicken Sie dann weiter unten auf "Weitere Ressourcen" und dann darunter auf "Informationen zu Microsoft Stream" in der oberen, rechten Ecke auf "Über Microsoft Stream" und dann auf "Ihre Daten werden gespeichert in". Um mehr über die Regionen zu erfahren, in denen Microsoft Stream Daten speichert, lesen Sie außerdem im Microsoft Stream FAQ: <https://docs.microsoft.com/de-de/stream/faq>

### **Hinweis:**

Eine Lizenzierung ist jedoch nicht erforderlich, sofern Aufzeichnungen lediglich von den jeweiligen Benutzern heruntergeladen werden sollen. Die Aufzeichnungen müssen dann nicht in der Microsoft Stream-Cloud, sondern können auch stattdessen in "Azure Media" mit einem Grenzwert von 30 Tagen gespeichert werden, bevor diese gelöscht werden.

Weitere Informationen zum Verwalten von Aufzeichnungen und des Benutzerzugriffs finden Sie unter [Verwalten](https://docs.microsoft.com/de-de/stream/managing-user-data)  [von Benutzerdaten in Microsoft Stream](https://docs.microsoft.com/de-de/stream/managing-user-data) und [Berechtigungen und Datenschutz in Microsoft Stream](https://docs.microsoft.com/de-de/stream/portal-permissions)

## **2.4 Verschlüsselung**

Die Teams-Daten werden bei der Übertragung und im Ruhezustand verschlüsselt. Microsoft verwendet Standardtechnologien wie TLS und SRTP, um alle Daten während der Übertragung zwischen den Geräten der Benutzer und den Microsoft-Rechenzentren sowie zwischen Microsoft-Rechenzentren zu verschlüsseln. Dies umfasst Nachrichten, Dateien (Video, Audio etc.), Besprechungen und andere Inhalte. Ruhende Unternehmensdaten in Microsoft-Rechenzentren werden zudem auf eine Weise verschlüsselt, die es Organisationen ermöglicht, Inhalte bei Bedarf zu entschlüsseln.

Teams verwendet darüber hinaus TLS und MTLS zum Verschlüsseln von Chatnachrichten. Der gesamte Serverzu-Server-Datenverkehr erfordert MTLS – unabhängig davon, ob der Datenverkehr auf das interne Netzwerk beschränkt ist oder den internen Netzwerkperimeter überschreitet.

Weitere Informationen, wie Microsoft Teams die Daten verschlüsselt finden Sie hier:

[Sicherheitsleitfaden für Teams](https://docs.microsoft.com/de-de/microsoftteams/teams-security-guide)

### **Mehrstufige Authentifizierung**

Zudem nutzen wir die mehrstufige Authentifizierung. Bei dieser Methode müssen Nutzer einen weiteren Identitätsnachweis erbringen. So lassen sich Konten vor Angreifern schützen, die es auf schwache oder gestohlene Kennwörter abgesehen haben.

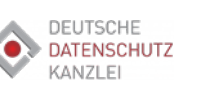

### Microsoft Teams (MS-Teams)

Verfahrensanweisung Stand: 15.05.2020 Klassifikation: **intern** Verantw.: GF Version 1.0

## **2.5 Automatisierte Entscheidungsfindung**

Eine **automatisierte Entscheidungsfindung** i. S. d. Art. 22 DSGVO kommt nicht zum Einsatz.

## **2.6 Rechtsgrundlage der Datenverarbeitung**

Soweit personenbezogene Daten von Beschäftigten der ADLON Intelligent Solutions GmbH verarbeitet werden, ist regelmäßig § 26 Abs. 1 BDSG die Rechtsgrundlage der Datenverarbeitung. Sollten im Zusammenhang mit der Nutzung von Microsoft Teams personenbezogene Daten nicht für die Begründung, Durchführung oder Beendigung des Beschäftigungsverhältnisses erforderlich, gleichwohl aber elementarer Bestandteil bei der Nutzung von Microsoft Teams sein, so ist Art. 6 Abs. 1 lit. f) DSGVO die Rechtsgrundlage für die Datenverarbeitung.

Unser Interesse besteht in der Vereinfachung der internen Kommunikation, der Bearbeitung von Anfragen, der Steigerung der Effizienz sowie der Förderung unternehmens- bzw. standortübergreifender Zusammenarbeit. Schutzwürdige Interessen eines Betroffenen, die einer Einführung/Verwendung eines solchen Dienstes entgegenstünden sind regelmäßig nicht ersichtlich. Im Übrigen ist die Rechtsgrundlage für die Datenverarbeitung bei der Durchführung von Online-Meetings Art. 6 Abs. 1 lit. b) DSGVO, soweit die Meetings im Rahmen von Vertragsbeziehungen durchgeführt werden.

Teilweise verarbeiten wir Ihre Daten auch auf Basis einer Einwilligung nach Art. 6 Abs. 1 lit. a) DSGVO. Dies geschieht insbesondere dann, wenn die Nutzung des Online-Tools von Ihnen veranlasst wird oder wenn Sie uns freiwillig Daten bekannt geben, welche für die Durchführung des Online-Dienstes nicht erforderlich sind (sog. optionale Angaben).

## **2.7 Empfänger und Weitergabe von Daten**

Personenbezogene Daten, die im Zusammenhang mit der Teilnahme an Online-Meetings verarbeitet werden, werden grundsätzlich nicht an Dritte weitergegeben, sofern sie nicht gerade zur Weitergabe bestimmt sind. Beachten Sie bitte, dass Inhalte aus Online-Meetings wie auch bei persönlichen Besprechungstreffen häufig gerade dazu dienen, um Informationen mit Kunden, Interessenten oder Dritten zu kommunizieren und damit zur Weitergabe bestimmt sind.

Der Anbieter von Microsoft Teams erhält notwendigerweise Kenntnis von den o. g. Daten, soweit dies im Rahmen unseres Auftragsverarbeitungsvertrages mit Microsoft Teams vorgesehen ist.

## **2.8 Datenverarbeitung außerhalb der Europäischen Union**

Microsoft Teams ist ein Dienst, der von einem Anbieter aus den USA erbracht wird.

Eine Verarbeitung der personenbezogenen Daten findet damit auch in einem Drittland statt. Hierdurch können sich für die Nutzer Risiken ergeben, da sich bspw. die Durchsetzung der Betroffenenrechte erschweren können.

Wir haben mit dem Anbieter von Teams einen Auftragsverarbeitungsvertrag geschlossen, der den Anforderungen von Art. 28 DSGVO entspricht.

## **2.9 Speicherung/Löschung der Daten**

Falls ein Benutzer (oder ein Administrator im Namen des Benutzers) die Daten löscht, wird Microsoft dafür sorgen, dass alle Kopien der persönlichen Daten innerhalb von 30 Tagen gelöscht werden.

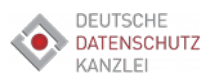

## Microsoft Teams (MS-Teams)

Verfahrensanweisung Stand: 15.05.2020 Klassifikation: **intern** Verantw.: GF Version 1.0

Wenn ein die verantwortliche Stelle die Verwendung des von Microsoft angebotenen Diensts beendet, werden die entsprechenden persönlichen Daten zwischen 90 und 180 Tagen nach Einstellung des Dienstes gelöscht.

Wir löschen personenbezogene Daten grundsätzlich dann, wenn kein Erfordernis für eine weitere Speicherung besteht. Ein Erfordernis kann insbesondere dann bestehen, wenn die Daten noch benötigt werden, um vertragliche Leistungen zur erfüllen, Gewährleistungs- und ggf. Garantieansprüche prüfen und gewähren oder abwehren zu können. Microsoft hat dann der Anforderung des Unternehmensadministrators Folge zu leisten.

Weitere Informationen zur Speicherung von personenbezogenen Daten in Microsoft Teams finden Sie hier:

<https://docs.microsoft.com/de-de/microsoftteams/teams-privacy>

Im Falle von gesetzlichen Aufbewahrungspflichten kommt eine Löschung erst nach Ablauf der jeweiligen Aufbewahrungspflicht in Betracht.

# **3 Ihre Rechte als Betroffene/r**

Sie haben das Recht auf **Auskunft** über die Sie betreffenden personenbezogenen Daten. Sie können sich für eine Auskunft jederzeit an uns wenden. Bei einer Auskunftsanfrage, die nicht schriftlich erfolgt, bitten wir um Verständnis dafür, dass wir ggf. Nachweise von Ihnen verlangen, die belegen, dass Sie die Person sind, für die Sie sich ausgeben.

Im Falle einer Verarbeitung aufgrund einer Einwilligung, kann diese jederzeit widerrufen werden. Durch den Widerruf der Einwilligung wird die Rechtmäßigkeit, der aufgrund der Einwilligung bis zum **Widerruf** erfolgten Verarbeitung nicht berührt.

Ferner haben Sie ein Recht auf **Berichtigung** oder **Löschung** oder auf **Einschränkung** der Verarbeitung, soweit Ihnen dies gesetzlich zusteht.

Schließlich haben Sie ein **Widerspruchsrecht** gegen die Verarbeitung im Rahmen der gesetzlichen Vorgaben.

Ein Recht auf **Datenübertragbarkeit** besteht ebenfalls im Rahmen der datenschutzrechtlichen Vorgaben.

Zudem haben Sie das Recht, sich bei einer Aufsichtsbehörde zu **beschweren.**

Falls Sie ein Datenschutzproblem, eine Beschwerde oder Frage an den Microsoft "Chief Privacy Officer" und den "EU Data Protection Officer" haben, kontaktieren Sie diesen gerne über das [Webformular.](https://privacy.microsoft.com/de-DE/privacy-questions)

Der Microsoft EU Data Protection Officer ist unter folgender Anschrift erreichbar:

Microsoft Place South County Business Park, Leopardstown Dublin 18, Irland. Telefon: +353 1 706 3117.